# **+ AUTODOC CLUB**

Como mudar correia trapezoidal estriada em **VW TIGUAN (AD1)** - guia de substituição

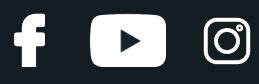

## **TUTORIAL EM VÍDEO SEMELHANTE**

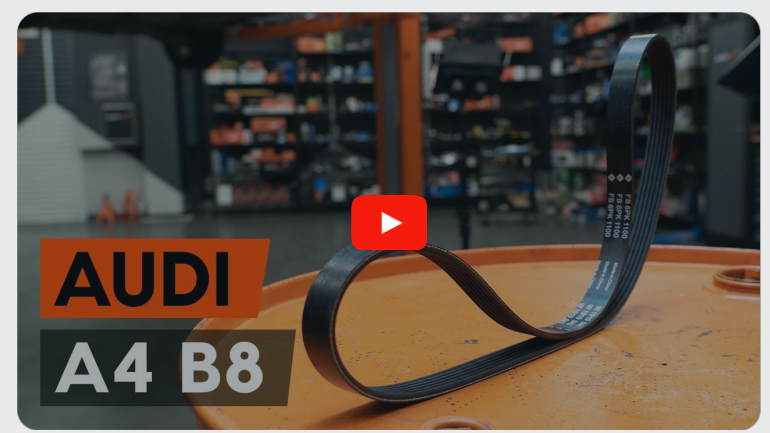

Este vídeo mostra o procedimento de substituição de uma peça de automóvel semelhante noutro veículo

#### **Importante!**

Este procedimento de substituição pode ser usado para: VW TIGUAN (AD1) 2.0 TSI R 4motion

Os passos podem variar ligeiramente dependendo do design do automóvel.

Este tutorial foi criado com base no procedimento de substituição de uma peça de automóvel semelhante em: AUDI A4 Sedan (8K2, B8) 2.0 TFSI Flexfuel quattro

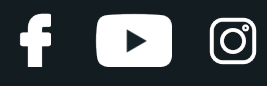

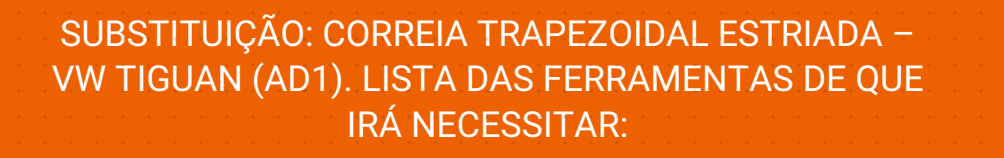

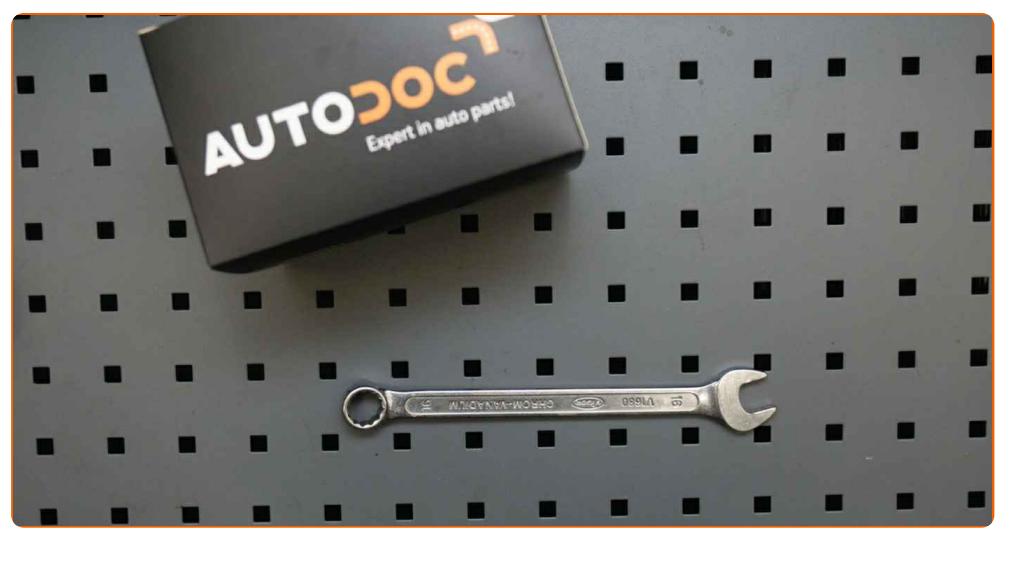

● Chave Combinada nº 16 (a) cobertura para guarda-lamas

**Comprar [ferramentas](https://www.auto-doc.pt/ferramentas/?utm_source=club.auto-doc.pt&utm_medium=referral&utm_campaign=buy_tools_pdf&utm_term=pt)**

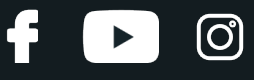

Substituição: correia trapezoidal estriada – VW TIGUAN (AD1). AUTODOC recomenda:

Todo o trabalho deve ser feito com o motor parado.

### **SUBSTITUIÇÃO: CORREIA TRAPEZOIDAL ESTRIADA – VW TIGUAN (AD1). SEQUÊNCIA RECOMENDADA DE PASSOS:**

Abra o capô.

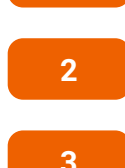

**1**

Use uma cobertura de proteção para prevenir a danificação da pintura e das peças plásticas do automóvel.

**3**

Eleve o automóvel utilizando um macaco ou coloque-o sobre um poço de inspeção.

**4**

Puxe para o lado a polia do tensor da correia trapezoidal estriada. Use uma chave combinada nº 16.

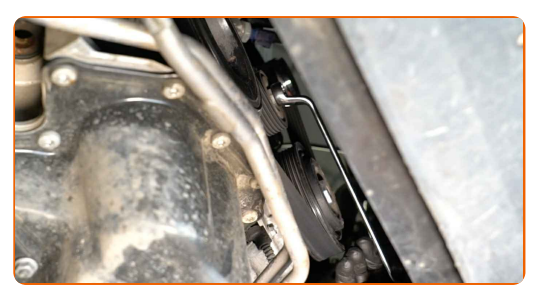

**5**

Remova a correia trapezoidal estriada.

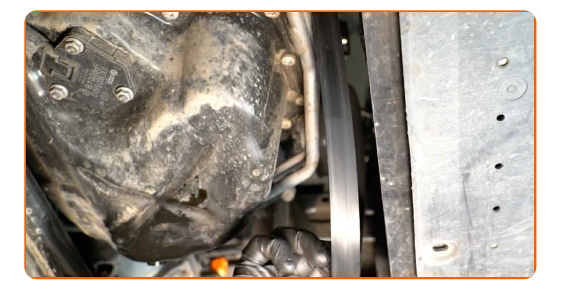

# + AUTODOC CLUB

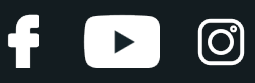

#### Substituição: correia trapezoidal estriada – VW TIGUAN (AD1). Conselho:

- Verifique o estado da polia tensora e da polia intermediária. Substitua-as, se necessário.
- **6**

Coloque a polia tensora na sua posição inicial. Use uma chave combinada nº 16.

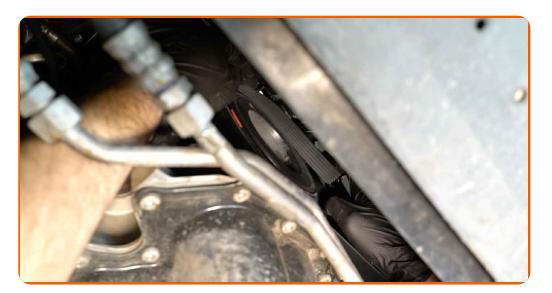

**7**

Instale a correia trapezoidal estriada.

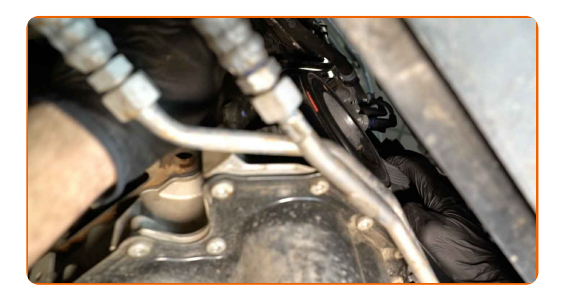

Substituição: correia trapezoidal estriada – VW TIGUAN (AD1). Os especialistas da AUTODOC recomendam:

Certifique-se de que a correia trapezoidal estriada encaixa-se perfeitamente em todas as polias.

**8**

Puxe para o lado a polia do tensor da correia trapezoidal estriada. Use uma chave combinada nº 16.

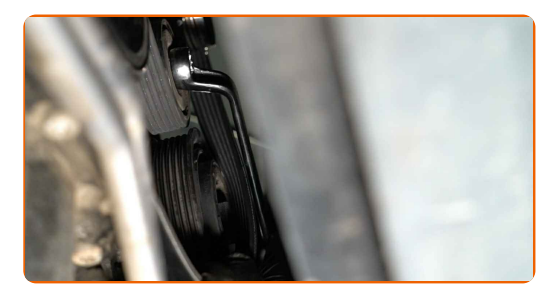

# + AUTODOC CLUB

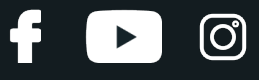

**9**

Coloque a correia Poly V na polia tensora.

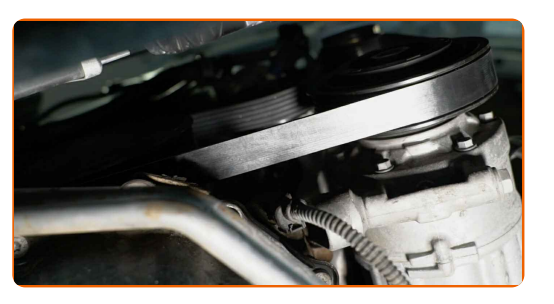

**10**

Coloque a polia tensora na sua posição inicial. Use uma chave combinada nº 16.

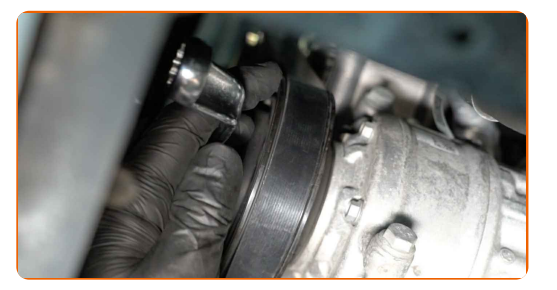

**11** Abaixar o automóvel. **12 13 14**

**15**

Ligue o motor por alguns minutos. Isso é necessário para garantir que o componente funcione corretamente.

Desligue o motor.

Remova a proteção do guarda-lamas.

Feche o capô.

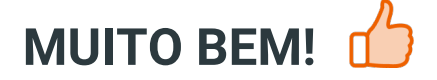

**VER MAIS [TUTORIAIS](https://club.auto-doc.pt/manuals/vw/tiguan/tiguan-ad1?utm_source=club.auto-doc.pt&utm_medium=referral&utm_campaign=vote_PDF&utm_term=pt)**

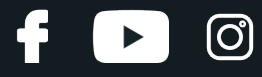

#### **AUTODOC — ALTA QUALIDADE E PEÇAS DE AUTOMÓVEIS A PREÇOS ACESSÍVEIS ONLINE**

APLICATIVO MÓVEL AUTODOC: AGARRE ÓTIMAS OFERTAS E FAÇA COMPRAS [CONVENIENTEMENTE](https://interstitials.onelink.me/1036709825?pid=pdf) $\div$  AUTODOC **TODAY'S OFFERS AUTODOC GET IT ON Google Play** 08 12 27 Download on the App Store **Download** Spark.

**UMA ENORME SELEÇÃO DE PEÇAS DE REPOSIÇÃO PARA O SEU [AUTOMÓVEL](https://www.auto-doc.pt?utm_source=pdf)**

**CORREIA [TRAPEZOIDAL](https://www.auto-doc.pt/pecas-sobresselentes/correia-trapezoidal-estriada-10531?utm_source=pdf) ESTRIADA: UMA AMPLA SELEÇÃO**

# **DISCLAIMER (ISENÇÃO DE RESPONSABILIDADE):**

O documento contém apenas recomendações gerais que podem serúteis para os Senhores quando procederem a trabalhos de reparação ou substituição. AUTODOC não se responsabiliza por qualquer perda, lesão, danificação de propriedade que ocorre durante o processo de reparação ou substituição devido a utilização incorreta ou interpretação errada da informação fornecida.

AUTODOC não se responsabiliza por qualquer possível erro ou falta de clareza contidos neste guia. A informação fornecida destina-se exclusivamente a fins de informação e não pode substituir as instruções de especialista.

AUTODOC não se responsabiliza pelo uso incorreto ou perigoso de equipamento, ferramentas e peças de automóvel. AUTODOC recomenda fortemente usar do máximo cuidado e observar as regras de segurança quando proceder a trabalhos de reparação ou substituição. Lembramos: o uso de peças de automóvel de qualidade inferior não garante o nível apropriado de segurança no trânsito.

© Copyright 2023 – Todos os conteúdos deste site, especialmente textos, fotografias e gráficos, estão sob a proteção do copyright. AUTODOC SE reserva todos os direitos, incluindo os direitos de reprodução, publicação, edição e tradução.